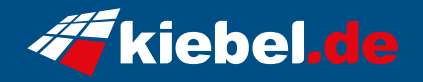

## **Impact IX Ryzen 9 RTX5080**

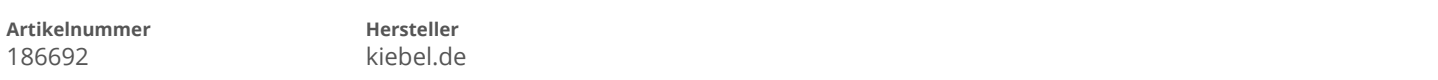

## **Angaben zum Energieverbrauch**

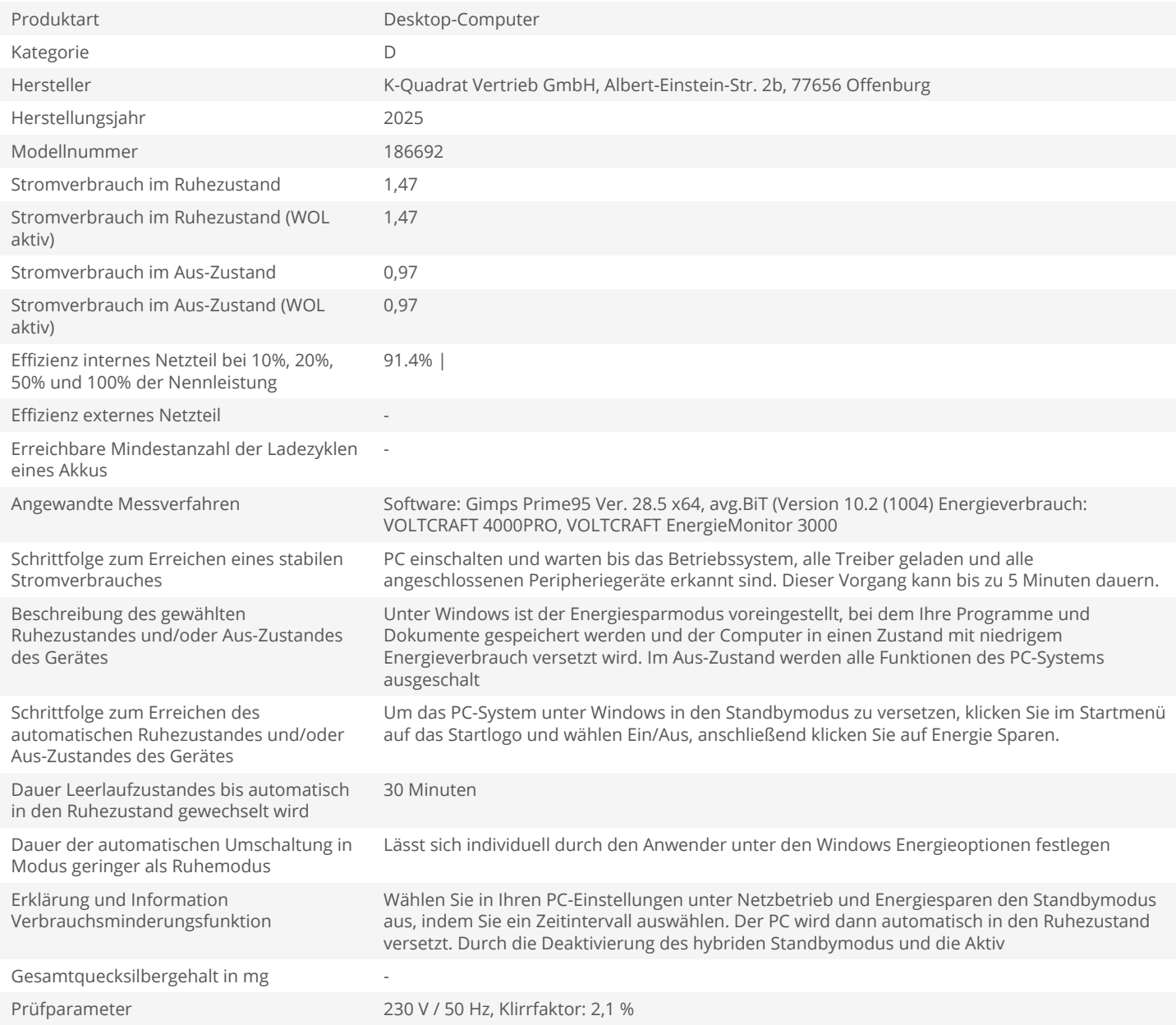